A simple program to convert from degrees Fahrenheit to Celsius:

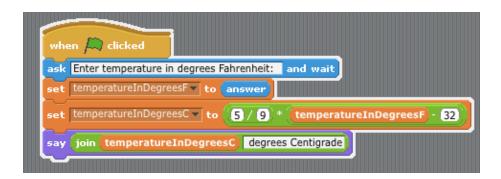

## Sample Runs:

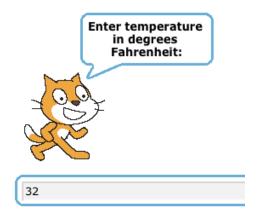

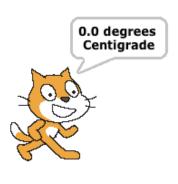

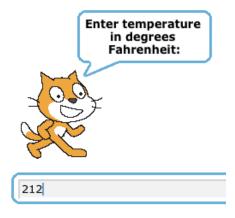

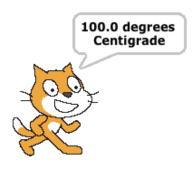

What happens if -40 is entered?

Any limitations/issues with this program?